# **Exam** : **310-065Big5**

**Title** : Sun Certified Programmer for the Java 2 Platform, SE 6.0

# **Version** : Demo

- 1. 已知:
- 35. String #name = "Jane Doe";
- 36. int \$age = 24;
- 37. Double \_height = 123.5;
- 38. double ~temp = 37.5;
- 以下敘述哪兩個正確? (請選擇兩個答案。)
- A. 第 35 行無法編譯。
- B. 第 36 行無法編譯。
- C. 第 37 行無法編譯。
- D. 第 38 行無法編譯。

**Answer:** AD

#### 2. 已知:

- 11. public static Iterator reverse(List list) {
- 12. Collections.reverse(list);
- 13. return list.iterator();
- 14. }
- 15. public static void main(String[] args) {
- 16. List list = new ArrayList();
- 17. list.add("1"); list.add("2"); list.add("3");
- 18. for (Object obj: reverse(list))
- 19. System.out.print(obj + ", ");
- 20. }
- 結果為何?
- A. 3, 2, 1,
- B. 1, 2, 3,
- C. 編譯失敗。
- D. 程式碼順利執行, 但沒有輸出。
- E. 執行階段丢出異常。
- **Answer:** C

3. 已知:

5. class A {

6. void foo() throws Exception { throw new Exception(); }

7. }

- 8. class SubB2 extends A {
- 9. void foo() { System.out.println("B"); }

10. }

11. class Tester {

12. public static void main(String[] args) {

13. A  $a = new SubB2()$ ;

14. a.foo();

15.  $\}$ 

16. }

結果為何?

A. B

- B. B, 後面是 Exception。
- C. 編譯會失敗, 因為第 行有錯誤。
- D. 編譯會失敗, 因為第4 行有錯誤。
- E. 云出 Exception, 沒有其他輸出。

**Answer:** D

#### 4. 已知:

- 1. public class TestString3 {
- 2. public static void main(String[] args) {
- 3. // insert code here
- 5. System.out.println(s);

6. }

7. }

將以下哪兩個糧式碼片段個別插入第 3 行後, 會輸出 4247? (請選擇兩個答案。)

```
A. String s = "123456789";
```

```
s = (s-"123").replace(1,3,"24") - "89";
```

```
B. StringBuffer s = new StringBuffer("123456789");
```

```
s.delete(0,3).replace(1,3,"24").delete(4,6);
```

```
C. StringBuffer s = new StringBuffer("123456789");
```

```
s.substring(3,6).delete(1,3).insert(1, "24");
```

```
D. StringBuilder s = new StringBuilder("123456789");
```

```
s.substring(3,6).delete(1,2).insert(1, "24");
```
E. StringBuilder s = new StringBuilder("123456789");

s.delete(0,3).delete(1,3).delete(2,5).insert(1, "24");

#### **Answer:** BE

```
5. 已知:
```

```
10. import java.io.*;
```
- 11. class Animal {
- 12. Animal() { System.out.print("a"); }
- 13. }
- 14. class Dog extends Animal implements Serializable {
- 15. Dog() { System.out.print("d"); }

16. }

17. public class Beagle extends Dog { }

Beagle 類別的實例,然後建立 Serialized ,接著建立 deSerialized

A. ad B.

- ada C.
- add D.

adad

- E. 編譯失敗。
- F. 執行階段丢出異常。

**Answer:** B

```
6. 已知:
```

```
1. public class LineUp {
```
2. public static void main(String[] args) {

```
3. double d = 12.345;
```

```
4. // insert code here
```
- 5. }
- 6. }

```
將以下哪個糧式碼片段插入第 4 行後,會輸出 | 12.345|?
```

```
A. System.out.printf("|%7d| \n", d);
```
- B. System.out.printf("|%7f| \n", d);
- C. System.out.printf("|%3.7d| \n", d);
- D. System.out.printf("|%3.7f| \n", d);
- E. System.out.printf("|%7.3d| \n", d);
- F. System.out.printf("|%7.3f| \n", d);

#### **Answer:** F

```
7. 以下哪三個程式碼可順利編譯並執行,而不會產生異常? (請選擇三個答案。)
```
- A. private synchronized Object o;
- B. void  $go()$  {

synchronized() { /\* code here \*/ }

```
}
```

```
C. public synchronized void go() \{ /* code here */ \}
```

```
D. private synchronized(this) void go() \{t^* code here t }
```

```
E. void go() {
```
synchronized(Object.class) { /\* code here \*/ }

```
}
```

```
F. void go() {
```

```
Object o = new Object();
```

```
synchronized(o) { /* code here */ }
```
# }

**Answer:** CEF

8. API 他們討論過後, 發現可以減少 API 中的方法數

量, 卻不會減損功能。

如果他們實作新設計,必須要提倡哪兩項物作導向原則?

- A. 更京鬆連結
- B. 更紧密連結
- C. 更低内聚力
- D. 更高内聚力
- E. 更脆弱封装
- F. 更堅強封裝

#### **Answer:** A

- 9. 已知:
- 2. public class Hi {
- 3. void  $m1()$  { }
- 4. protected void() m2 { }

```
5. }
```
- 6. class Lois extends Hi {
- 7. // insert code here

8. }

#### 將以下哪四個糧式碼片段個別插入第 7 行後即可順利編譯?(請選擇四個答案。)

- A. public void  $m1()$  { }
- B. protected void  $m1()$  { }
- C. private void  $m1()$  { }
- D. void m2()  $\{ \}$
- E. public void  $m2()$  { }
- F. protected void  $m2()$  { }
- G. private void  $m2()$  { }

```
Answer: ABEF
```
10. 已知:

1. import java.util.\*;

2. public class Example {

- 3. public static void main(String[] args) {
- 4. // insert code here
- 5. set.add(new Integer(2));
- 6. set.add(new Integer(1));
- 7. System.out.println(set);
- 8. }

```
9. }
```
#### 請問要在第 4 行插入哪個糧式碼,才能保證此程式會輸出[1,2]?

A. Set set = new TreeSet(); B.

Set set = new HashSet(); C.

```
Set set = new SortedSet(); D.
```

```
List set = new SortedList();
```
E. Set set = new LinkedHashSet();

#### **Answer:** A

```
11. 已知:
```
1. import java.util.\*;

2.

- 3. public class LetterASort{
- 4. public static void main(String[] args) {
- 5. ArrayList<String> strings = new ArrayList<String>();
- 6. strings.add("aAaA");
- 7. strings.add("AaA");
- 8. strings.add("aAa");
- 9. strings.add("AAaa");
- 10. Collections.sort(strings);

11. for (String s : strings)  $\{ System.out.print(s + ""); \}$ 

```
12. }
```
13. }

結果為何?

#### A. 編譯失敗。

- B. aAaA aAa AAaa AaA
- C. AAaa AaA aAa aAaA
- D. AaA AAaa aAaA aAa
- E. aAa AaA aAaA AAaa

#### F. 執行階段去出異常。

#### **Answer:** C

#### 12. 已知卜列目錄結構:

#### bigProject

```
|--source 
| |--Utils.java 
\overline{\phantom{a}}|--classes
```
|--

以及下列指令行呼叫:

javac -d classes source/Utils.java

假設目前的目錄是 bigProject, 則會有什麼結果?

A. 如果編譯成功, 則會把Utils.class 加入來源目錄。

- B. 編譯器會傳回無效的旗標錯誤。
- C. 如果编譯成功, 則會把Utils.class 加入類別目錄。
- D. 如果編譯成功, 則會把Utils.class 加入 bigProject 目錄。

#### **Answer:** C

- 13. 已知:
- 10. package com.sun.scjp;

11. public class Geodetics {

12. public static final double DIAMETER = 12756.32; // kilometers

13. }

哪兩項能正確存取 Geodetics 類別的 DIAMETER 成員? (請選擇兩個答案。)

A. import com.sun.scjp.Geodetics;

#### public class TerraCarta {

public double halfway()

{ return Geodetics.DIAMETER/2.0; } }

B. import static com.sun.scjp.Geodetics;

#### public class TerraCarta{

public double halfway() { return DIAMETER/2.0; } }

C. import static com.sun.scjp.Geodetics.\*;

#### public class TerraCarta {

public double halfway() { return DIAMETER/2.0; } }

D. package com.sun.scjp;

public class TerraCarta {

public double halfway() { return DIAMETER/2.0; } }

#### **Answer:** AC

- 14. 已知:
- 10. class Nav{
- 11. public enum Direction { NORTH, SOUTH, EAST, WEST }
- 12. }
- 13. public class Sprite{
- 14. // insert code here
- 15. }

14 行插入哪個程式碼, 才能讓 Sprite

- A. Direction d = NORTH;
- B. Nav.Direction d = NORTH;
- C. Direction d = Direction.NORTH;

D. Nav.Direction d = Nav.Direction.NORTH;

#### **Answer:** D

15. 已知:

- 10. interface Foo { int bar(); }
- 11. public class Sprite {
- 12. public int fubar( Foo foo ) { return foo.bar(); }
- 13. public void testFoo() {
- 14. fubar(
- 15. // insert code here
- 16. );
- $17.$  }

18. }

## 15 行插入哪個程式碼, 才能讓 Sprite

A. Foo  $\{$  public int bar()  $\{$  return 1;  $\}$ 

```
B. new Foo { public int bar() { return 1; } } C.
```

```
new Foo() \{ public int bar() \{ return 1; \}
```

```
D. new class Foo { public int bar() { return 1; } }
```
## **Answer:** C

16. 按一下 [範例] 按鈕。

10. interface Foo {

```
11. int bar();
```
12. }

13.

```
14. public class Beta {
```
15.

16. class A implements Foo {

```
17. public int bar() \{ return 1; \}
```

```
18. }
```
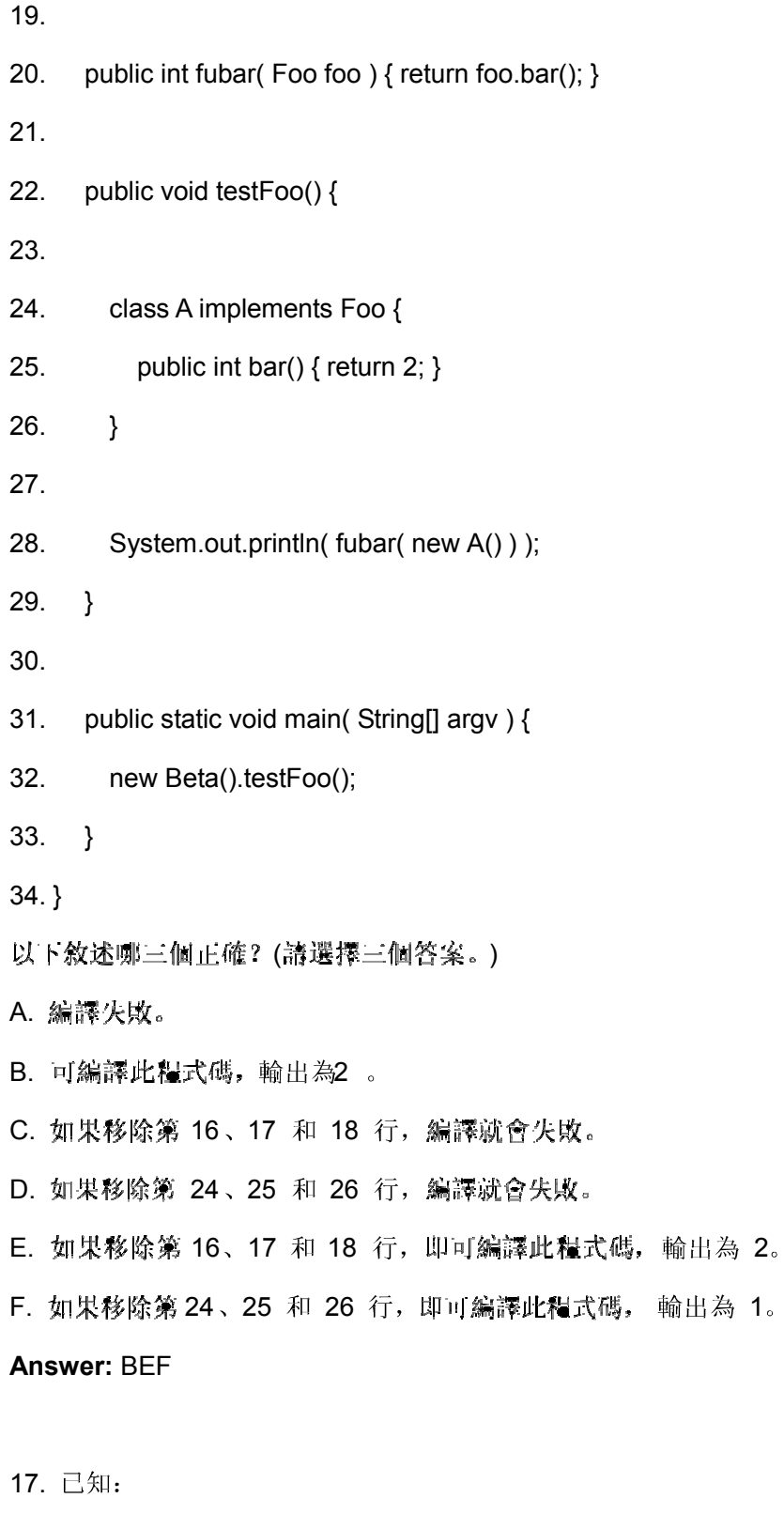

1. class TestA {

2. public void start() { System.out.println("TestA"); }

3. }

4. public class TestB extends TestA {

- 5. public void start() { System.out.println("TestB"); }
- 6. public static void main(String[] args) {
- 7. ((TestA)new TestB()).start();
- 8. }
- 9. }

## 結果為何?

- A. TestA
- B. TestB
- C. 編譯失敗。
- D. 執行階段去出異常。

#### **Answer:** B

- 18. 已知:
- 1. interface TestA { String toString(); }
- 2. public class Test {
- 3. public static void main(String[] args) {
- 4. System.out.println(new TestA() {
- 5. public String toString() { return "test"; }
- 6.  $\}$ ;
- $7.$  });
- 8. });

結果為何??

- A. test
- B. null
- C. 執行階段去出異常。
- D. 编譯會失敗, 因為第 行有錯誤。
- E. 編譯會失敗, 因為第 行有錯誤。
- F. 編譯會失敗, 因為第行有錯誤。

#### **Answer:** A

19. 已知:

- 11. public interface A111 {
- 12. String  $s = "yo";$
- 13. public void method1();

14. }

- 17. interface  $B$   $\}$
- 20. interface C extends A111, B {
- 21. public void method1();
- 22. public void method1(int x);

23. }

結果為何?

- A. 編譯成功。
- B. 編譯會失敗, 因為有多個錯誤。
- C. 編譯會失敗, 只有第0行有錯誤。
- D. 编譯會失敗, 只有第1 行有錯誤。
- E. 编譯會失敗, 只有第2 行有錯誤。
- F. 編譯會失敗, 只有銳 行有錯誤。

#### **Answer:** A

- 20. 已知:
- 11. public interface A { public void m1(); }
- 12.
- 13. class B implements A { }
- 14. class C implements A { public void  $m1()$  { } }
- 15. class D implements A { public void  $m1(int x)$  { } }
- 16. abstract class E implements A { }
- 17. abstract class F implements A { public void  $m1()$  { } }
- 18. abstract class G implements A { public void  $m1(int x)$  { } }
- 結果為何?
- A. 編譯成功。

B. [無法剛好 個類別

- 進行編譯。 C. 「無法剛好兩個類別
- 進行編譯。 D. 「無法剛好四個類別
- 進行編譯。 E. [無法|||||好三個類別
- 進行編譯。
- **Answer:** C

# **Trying our product !**

- ★ **100%** Guaranteed Success
- **★ 100%** Money Back Guarantee
- ★ **365 Days** Free Update
- **★ Instant Download** After Purchase
- **★ 24x7 Customer Support**
- ★ Average **99.9%** Success Rate
- ★ More than **69,000** Satisfied Customers Worldwide
- ★ Multi-Platform capabilities **Windows, Mac, Android, iPhone, iPod, iPad, Kindle**

# **Need Help**

Please provide as much detail as possible so we can best assist you. To update a previously submitted ticket:

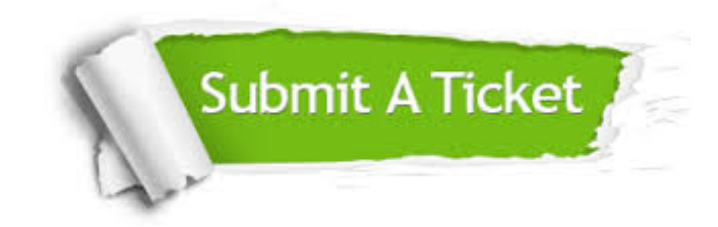

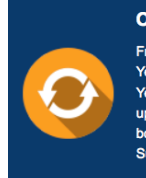

**One Year Free Update** Free update is available within One ear after your purchase. After One Year, you will get 50% discounts for pdating. And we are proud to .<br>boast a 24/7 efficient Customer ort system via Email

**Money Back Guarantee** To ensure that you are spending on

quality products, we provide 100% money back guarantee for 30 days from the date of purchase

**Security & Privacy** 

We respect customer privacy. We use McAfee's security service to provide you with utmost security for your personal information & peace of mind.

# **Guarantee & Policy | Privacy & Policy | Terms & Conditions**

**100%** 

[Any charges made through this site will appear as Global Simulators Limited.](http://www.itexamservice.com/)  All trademarks are the property of their respective owners.

Copyright © 2004-2014, All Rights Reserved.